*ESPACES CYBER SENIORS*

*Lettre d'information*

*Mars 2017*

# **1. LES ATELIERS LIBRES**

Le « classique ». Vous venez avec votre PC, votre tablette ou votre smartphone pour un conseil, ou obtenir une solution à divers petits problèmes avec des explications personnalisées et tout cela dans la bonne humeur.

Ces ateliers se font tous les mercredis, hors congés scolaires (vérifier le calendrier), de 9h30 à 12h30 et sont toujours gratuits, sous réserve d'être membre de ÉNÉO et de l'ECS en ordre de cotisation.

## **2. LES ATELIERS THEMATIQUES**

En général, les jeudis après-midi, étalés sur une ou plusieurs sessions. On y aborde un thème bien précis, avec l'accent toujours mis sur la pratique.

Sont déjà planifiés les ateliers suivants :

- **Gérer, retoucher les photos avec** XNVIEW (3 demi-jours) : les jeudis 9 mars, 16 mars et 23 mars à 14h30 à l'ECS de Grivegnée.
- **Tax-On-Web** Le jeudi 6 avril à 14h30 à l'ECS de Grivegnée : comment accéder à Tax-On-Web avec un lecteur de carte d'identité et son PC ou avec une tablette.
- **Linux, une alternative à Windows**: le jeudi 20 avril à l'ECS de Grivegnée.
- **Les payements via l'internet (carte de crédit, paypal, pc-banking, ….)** le jeudi 27 avril à l'ECS de Grivegnée.

Viendront plus tard : les tablettes (réédition de l'atelier de février), les Clouds et d'autres encore.

Et une conférence :

- **Une** *conférence* **sur FACEBOOK** : le jeudi 30 mars à 14h30 [attention : l'adresse sera précisée dans le calendrier]

Pour rappel, l'inscription à ces activités en ligne est requise via le formulaire disponible ici: <http://eneofleron.be/inscription> .

Il faut être membre ÉNÉO et ECS et nous demandons 5€ par demi-journée pour ces ateliers ou conférence. Le payement se fait sur place, le jour de l'activité.

Vos **suggestions** pour de nouveaux thèmes sont par ailleurs toujours **les bienvenues** ou si vous souhaitez faire partager à d'autres un projet que vous avez mené à bien en vous aidant de l'internet, d'un logiciel particulier, n'hésitez pas à nous en parler pour peut-être organiser avec notre aide une sorte d' «atelier projet».

Vous pouvez toujours nous contacter via le lien <http://eneofleron.be/contacter> ou mieux nous rendre

visite un mercredi matin.

## **3. ATELIERS DE MISE A NIVEAU WINDOWS**

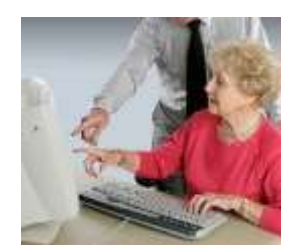

Nous proposons une série de 4 ateliers hebdomadaires, consécutifs, de ½ jour appelée: « **Atelier de mise à niveau Windows ».** Cette formule semble mieux répondre aux demandes qui nous ont été formulées pendant les ateliers libres.

Il s'agira de 4 leçons, axées sur la pratique, pour clarifier les concepts et consolider la maîtrise de Windows (les dossiers et fichiers, la navigation sur le Web et la

messagerie (e-mails)).

La date n'est pas encore arrêtée mais sera fixée en fonction de la demande effective. Attention, ce ne sera pas un jeudi après-midi. Si vous êtes intéressés, alors manifestez-vous dès maintenant en vous **préinscrivant** ici : <http://eneofleron.be/contacter>

La date sera ensuite publiée et communiquée aux personnes inscrites.

Pour participer, Il faut bien-sûr être membre ÉNÉO et ECS et nous demandons 20€ pour ce module de formation (4 demi-jours).

Le payement se fera sur place pour les 4 demi-jours, le premier jour de l'activité.

## **4. VISITE D'UN MUSÉE DE L'INFORMATIQUE**

Le premier musée de l'informatique en Belgique s'est ouvert à Namur le 28 octobre 2016 : le *Computer Museum NAM-IP* (<http://www.nam-ip.be/> ).

L'ECS de Grivegnée est disposé à organiser une visite pour ceux qui seraient intéressés. Le déplacement se ferait en train et la visite se passerait un après-midi.

Si cette activité vous intéresse, alors **préinscrivez-vous** ici : <http://eneofleron.be/contacter> avant le 30 avril et nous organiserons cette visite si suffisamment de personnes se seront manifestés.

## **5. LES AUTRES ECS**

Grivegnée est trop loin pour vous? Vous ne trouvez pas l'activité que vous recherchez? Cliquez sur le lien suivant pour découvrir la liste des autres ECS et leur site avec leur programme d'activités :<http://eneofleron.be/autres-ecs>

*Si vous ne souhaitez plus recevoir cette lettre, cliquez sur[: http://eneofleron.be/contacter](http://eneofleron.be/contacter) , sélectionnez « annulation de l'abonnement à la lettre d'information » dans la nature du message, complétez le formulaire puis cliquez sur « envoyer le message ».*